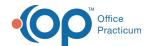

## Lesson 1: Setup to Enable Self-Registration in OP and the Intelichart Portal

Last Modified on 10/17/2024 3:20 pm EDT

| This page is part of the Intelichart Portal Learning Journey. • indicates where you are in the Course. |                                                                                   |                                                                                   |
|----------------------------------------------------------------------------------------------------|-----------------------------------------------------------------------------------|-----------------------------------------------------------------------------------|
| Lesson 1                                                                                               | Lesson 2                                                                          | Lesson 3                                                                          |
| Setup to Enable Self-Registration in OP and the Intelichart Portal                                     | Complete Registration in OP for a Self-<br>Registered Patient New to the Practice | Complete an Established Patient's Self-<br>Registration on the Intelichart Portal |
| 4 minutes                                                                                              | 6 minutes                                                                         | 4 minutes                                                                         |

Click below to let us know you completed Lesson 1 and jump to the top of the page where you can click on Lesson 2!

Let us know you completed Course 8, Lesson 1!

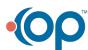